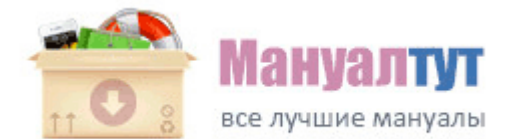

## **[Leg](http://adxm.freetzi.com/5l.php?q=leg-therapevtic-sysystem-pt-2050-instruktsiya) [therapevtic](http://adxm.freetzi.com/5l.php?q=leg-therapevtic-sysystem-pt-2050-instruktsiya) [sysystem](http://adxm.freetzi.com/5l.php?q=leg-therapevtic-sysystem-pt-2050-instruktsiya) [pt](http://adxm.freetzi.com/5l.php?q=leg-therapevtic-sysystem-pt-2050-instruktsiya) [2050](http://adxm.freetzi.com/5l.php?q=leg-therapevtic-sysystem-pt-2050-instruktsiya) [инструкция](http://adxm.freetzi.com/5l.php?q=leg-therapevtic-sysystem-pt-2050-instruktsiya)**

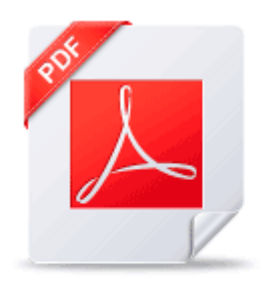

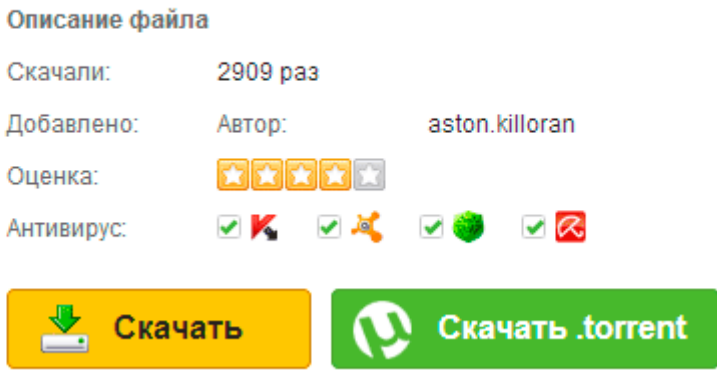